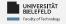

# Programming Introduction

Luna Pianesi

Faculty of Technology, Bielefeld University

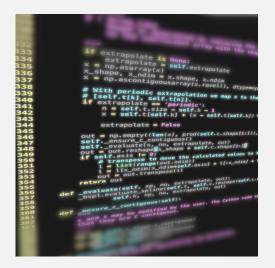

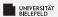

## Who am 1?

M.Sc. Luna Pianesi

email: lpianesi@cebitec.uni-bielefeld.de

office: UHG U10-121

▶ PhD student in the research group "Genome Data Science" headed by Prof. Dr. Alexander Schönhuth

https://gds.techfak.uni-bielefeld.de

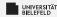

What is Programming?

Overview of Python

**Python Basics** 

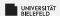

Course prerequisites: none

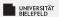

- Course prerequisites: none
- Coursework
  - Weekly exercises
    - Submission in groups of 2-3
    - Upload to corresponding assignment in the Moodle (former "LernraumPlus")
    - Submission deadline is every Wednesday 14:00.
  - Written exam on TBA
    - Admitted: everyone exceeding 50% of total exercise points

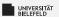

- Course prerequisites: none
- Coursework
  - Weekly exercises
    - Submission in groups of 2-3
    - Upload to corresponding assignment in the Moodle (former "LernraumPlus")
    - Submission deadline is every Wednesday 14:00.
  - Written exam on TBA
    - Admitted: everyone exceeding 50% of total exercise points
- Lecture part of module 39-Inf-Pro "Programming", study program Data Science

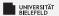

## **Course material**

- ... available on course website: https://gds.techfak. uni-bielefeld.de/teaching/2023winter/prog
  - Slides and pointers to literature
  - Exercise sheets
- Moodle (former LernraumPlus):
  - e-Learning Videos
  - Exercise sheets
  - Pointers to literature
  - Forum
  - Weekly submission of exercise solutions

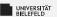

## Theory lectures

- Every Wednesday, 14:00-16:00
- ZOOM meeting: https://uni-bielefeld.zoom-x.de/j/67696699112?pwd=WVNSODhpTEIxVnB1elVUYU5UWWpWUT09 (passcode: 359913)
- Presentation of theoretical topics
- Discussion of questions and doubts

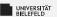

## **Tutorials**

- Every Thursday, 10:00-12:00
- Discussion of exercise solutions
- You will present solutions to your classmates

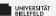

### Literature

- ► VanderPlas, Jake. (2016). Python data science handbook. Beijing; Boston; Farnham; Sebastopol; Tokyo: O'Reilly.
- Toomey, Dan. (2017). Jupyter for data science. Birmingham; Mumbai: Packt.
- ➤ Ana Bell, Eric Grimson, John Guttag (2016) MIT 6.0001 Introduction to Computer Science and Programming in Python: http://ocw.mit.edu/6-0001F16
- ► Eric Grimson, John Guttag, Ana Bell (2016) MIT 6.0002 Introduction to Computational Thinking and Data Science: http://ocw.mit.edu/6-0002F16

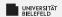

## Course syllabus

#### Part 1

- Programming basics and terminology
- Introduction to Python

### Part 2

- Scientific Programming
- Data Science with Python

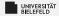

What is Programming?

Overview of Python

**Python Basics** 

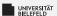

## What is a programming language?

- Natural vs. programming language
- Human-readable vs. machine-readable

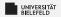

# Syntax and semantics

## **Syntax**

Symbols, words, sentences

### **Semantics**

Meaning behind symbols, words, and sentences

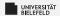

# Syntax and semantics

## **Syntax**

Symbols, words, sentences

#### e.g. English:

- Words: He, She, It, Program, ...
- Sentence grammar rule: Subject + Verb + Object

She loves Python 
The house table the cup 
The table reads the cup

#### **Semantics**

Meaning behind symbols, words, and sentences

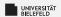

# Syntax and semantics

## **Syntax**

Symbols, words, sentences

#### e.g. English:

- Words: He, She, It, Program, ...
- Sentence grammar rule: Subject + Verb + Object

She loves Python 
The house table the cup 
The table reads the cup

#### Semantics

Meaning behind symbols, words, and sentences

She loves Python

The table reads the cup X

Programming (Introduction): What is Programming?

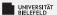

## Programming languages ...

 are formal languages with unambiguous context-free grammars,

syntactic ambiguity:
"Tom hit the man with a stick."

offer different levels of abstraction,

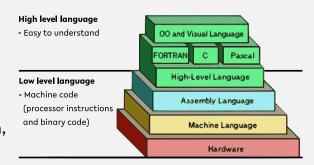

Source: https://thebittheories.com

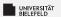

# Programming languages ...

are formal languages with unambiguous context-free grammars,

syntactic ambiguity:
"Tom hit the man with a stick."

- offer different levels of abstraction,
- change over time,
- inspire new generations of languages.

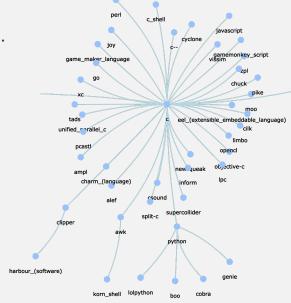

 ${\tt Source: http://svalver.github.io/Proglang/paradigms.html}$ 

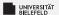

## **Programming paradigms**

## Many different general paradigms (notable excerpts):

- ▶ Imperative Do this, then do that!
  - Procedural (C)
  - Object-oriented (C++, C#, Java)
- **▶** Declarative I want this, I want that!
  - Logic (Prolog)
  - Functional (Haskell, Lisp)
- Mixed (Python, R)

There are also special-purpose languages (not necessarily considered "programming" languages), e.g. *LaTeX*, *HTML*, *XML*.

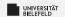

# Language popularity

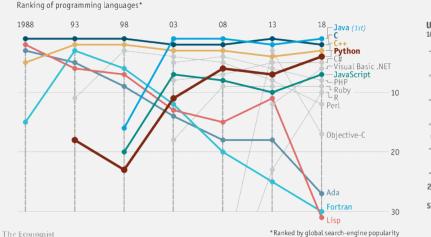

US, Google searches for coding languages 100 = highest annual traffic for any language

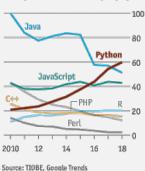

Source: Python is becoming the world's most popular coding language - The Economist (2018)

Programming (Introduction): What is Programming?

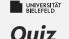

## Syntactic or semantic ambiguity?

- "Milk drinkers are turning to powder."
- "Stolen painting found by tree."
- "She went to her house, and so did Jane."

#### True or false?

- "All context-free grammars are unambiguous."
- "Assembly language is a low level language."
- "Functional programming is a form of imperative programming."

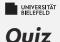

## Syntactic or semantic ambiguity?

- "Milk drinkers are turning to powder." syntactic "Stolen painting found by tree." syntactic
  - \* "She went to her house, and so did Jane." semantic
- True or false?
  - \* "All context-free grammars are unambiguous." false
  - \* "Assembly language is a low level language."
  - \* "Functional programming is a form of imperative programming." false

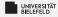

What is Programming?

Overview of Python

**Python Basics** 

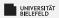

# Python

Originally developed by Guido van Rossum in the late 1980s.

- Open-source and actively maintained
- Applicable to a wide range of applications
- Extremely popular in the data science community

But: There are alternative programming languages. Make sure to use the right one for the task.

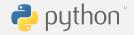

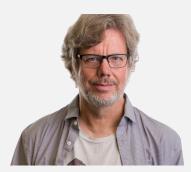

Guido van Rossum, source: https://gvanrossum.github.io, @Michael Cavotta, license: CC BY-NC-ND 4.0

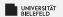

# Which Python version?

- Python 2: still common, although no longer maintained
- Python 3: modernized, backwards-incompatible version of the language

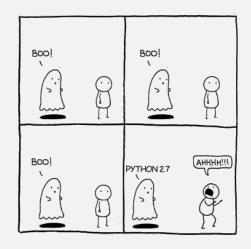

source: https://www.reddit.com/r/ProgrammerHumor/comments/91vtas/python\_27/

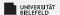

## Development environment: Anaconda

#### Python Data Science Distribution

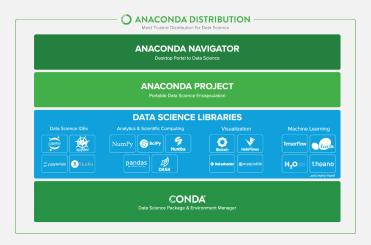

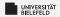

## **Download Anaconda**

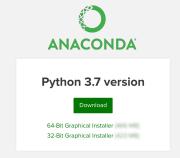

https://www.anaconda.com/distribution#download-section

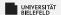

# Anaconda navigator

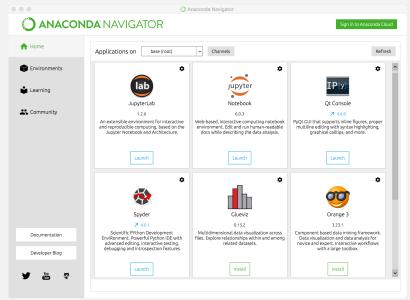

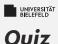

#### True or false?

- "Python has been developed for data science analysis."
- "Python is the only language used in data science analysis."
- "The university has bought Python licenses for this course."

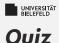

- True or false?
  - "Python has been developed for data science analysis."
  - "Python is the only language used in data science analysis."
  - "The university has bought Python licenses for this course."

false

false

false

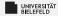

What is Programming?

Overview of Python

**Python Basics** 

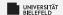

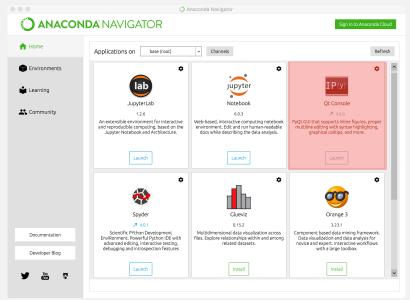

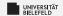

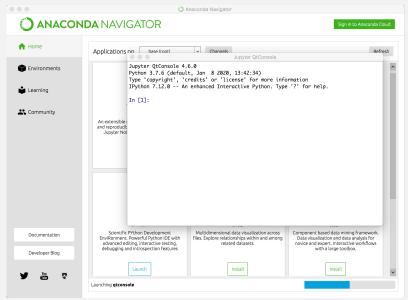

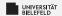

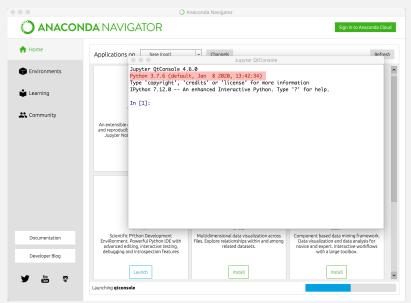

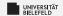

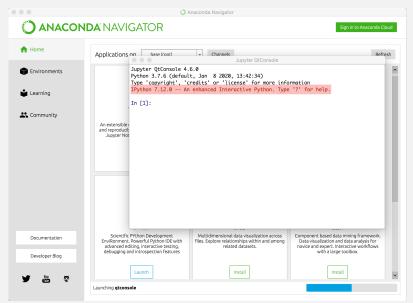

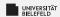

## Arithmetic in Python

#### **Numeric types:**

- Integer: int 42
- Real valued numbers: float 42.0
- ▶ Complex numbers: complex 42+0j

#### **Operators**

- Addition and subtraction + -
- $\blacktriangleright$  Multiplication and division \* / // %
- Exponentiation \*\*

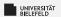

## **Variables**

## Variable assignment

- a = 42
- b = a 6.0

type(«name of the variable»): returns type of variable

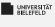

## Quiz

- What are types numeric types of the following calculations?
  - type(42 / 3)
  - type(42 // 3)
  - type(3.14 + 2.71+8j)
  - type(42 // 3.14)
  - a = 1
    - a 10 \* 1.0
    - type(a)

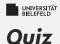

## What are types numeric types of the following calculations?

```
type(42 / 3)
type(42 // 3)
type(3.14 + 2.71+8j)
type(3.14 + 2.71+8j)
type(42 // 3.14)
float
a = 1
a - 10 * 1.0
type(a)
int
```

Programming (Introduction): Python Basics

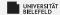

# Recap

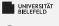

# **Summary**

- Course logistics
- Introduction to Programming
- First steps in Python

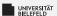

## What comes next?

- Go to the course website (https://gds.techfak. uni-bielefeld.de/teaching/2023winter/prog) or Moodle (https:
  - //moodle.uni-bielefeld.de/course/view.php?id=3230)and download this week's exercise sheet
- Group yourselves into pairs or (less recommended) triples
- Due date for this week's exercises is Wednesday, October 25, 2pm, 2023.

Next lecture: Programming & Python basics continued ...